# **A Macro for Efficient and Flexible Data Smoothing**

John Cucka, Millward Brown International, Naperville, IL

# **ABSTRACT**

This macro provides the user with a simple and flexible method for adding data smoothing to their analytical tool box. The user can specify the input data set, the variable to be smoothed, the period of smoothing, and optionally to use center-weighting in the smoothing process. The macro also includes facilities for by-group type processing of stacked groups of data in a single variable.

## **INTRODUCTION**

Data smoothing intends to draw out the underlying trend from "noisy" data. The strength of this technique lies in the flexibility allowed in achieving this goal. Data smoothing does not require linear or even quadratic modeling of the data. Instead, the results are based on averaging over a number of nearby points, where the number of points and weighting system for those points is user-definable. As such, data smoothing is flexible not only in fitting the data, but also in its applicability to a wide variety of data.

To make the smoothing process as efficient as possible, a single DATA step, requiring only a single pass at the data, contains the smoothing computations. All other steps in the macro perform input and output data handling, or define the macro itself. What follows is a description of that code, which is included at the end of this paper.

## **Macro Definitions**

The macro has 5 required definitions:

- The name of the input data set
- The name of the variable to smooth
- The name of the variable identifying the dimension to smooth over (for example, a time-indicator variable)
- The length of the smoothing period
- An indicator for activating or de-activating center-weighting of the smoothing process

In addition, there are 3 macro variable definitions that are optional:

- A format to use for the variable indicating the dimension to smooth over (for example, DATE7. - don't forget the period!)
- The name of the variable defining by-groups
- The maximum length of the by-group variable, if it is character.

#### **Data Preparation**

There are two preparation stages before performing the smoothing. The first of these defines macro variable values from the information provided by the user. The second step prepares the input data set.

A \_ NULL \_ DATA step computes some useful values from the information defined in the macro call. First, it determines if the period for smoothing is odd or even, and then adjusts the macro call for either situation. If the period of smoothing is even, these adjustments are: 1) increase the period of smoothing by one, making it odd, and 2) define the macro variable ODD so that the endpoints are weighted by one-half during smoothing. Second, it determines the center point of the period of smoothing and the length of the tails on either side. Third, it determines the sum of the

weights in the case of doing center-weighting. Since centerweighting uses a triangular weighting scheme, the sum of the weights is equal to the square of the center-point of the smoothing period. Finally, it writes out the necessary values to macro variables for later use.

PROC SORT prepares the input data set. In addition to being sorted properly, the data is output to a temporary data set including only those variables needed for the smoothing process. Table 1 shows a partial listing of an input data set.

**Table 1** Partial Listing of Input Data Set

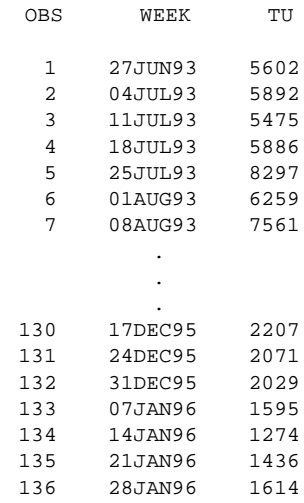

# **SMOOTHING ENGINE**

A single DATA step runs the entire smoothing process. Here is an overview of the computations used in the DATA step, and how they relate to the smoothing process.

First, the DATA step computes the lagged values of the variable to be smoothed, out to the period of smoothing. In other words, if the period of smoothing is 5, then 5 variables are created, each corresponding to the LAG1-LAG5 values of the variable being smoothed. At the same time, the lagged variables are weighted, if necessary. Weighting is necessary when either center-weighting is on (utilizing a triangular weighting pattern) or an even-period of smoothing is selected (where either end-point is down-weighted by one-half). Next, the weighted average of all the lagged values is computed. Since the average for the lagged values is actually the smoothed value for the mid-point of the lags, new indicator variables are necessary. These new variables, representing the id-variable and if necessary the by-variable, are given values corresponding to the center-point of the lags included on that record. So, using the example of a 5-point smoothing, the new values of the id-variable and by-variable are from the LAG3 record, as that would be the center of the 5-point lag.

Next, we take a more detailed look at the code used at each stage of this process.

## **Initialize Values**

In the DATA statement, the output data set is defined including only the necessary variables for output: the id-variable, the by-variable, if applicable, and the new variable SMOOTH. The id-variable and byvariable are renamed for merging later with the input data set.

Next, the input data is SET in. In the case where the user selects by-group processing, three statements are added: 1) The length of the new by-group variable is established according to user specifications, 2) The data set is SET in BY the by-variable so that the computations may be done separately by group, and 3) The variable NSTART is defined, which is used to indicate when there is sufficient data for variable smoothing within each by-group.

previous section are summed and divided by the proper sum of the weights. In the case of non-center-weighted smoothing, the sum of the weights is equal to the number of points in the smoothing. In the case of center-weighting smoothing, the sum of the weights is equal to the value generated in the \_NULL\_ DATA step at the top of the macro. Also, if the selected period of smoothing is even, one is subtracted from the sum of the weights.

Lagged values are used for the new by-variable and id-variable. Because there is not sufficient data for smoothing at the end of the series, there will be no records generated with those id-variable values. Table 2 shows the effect of insufficient data on the smoothing estimates of the data shown in Table 1. (The smoothing was generated using a 5-point period of smoothing, without centerweighting.) Notice how the last value for the variable NEWID is actually the third-to-last value for the original id-variable, WEEK.

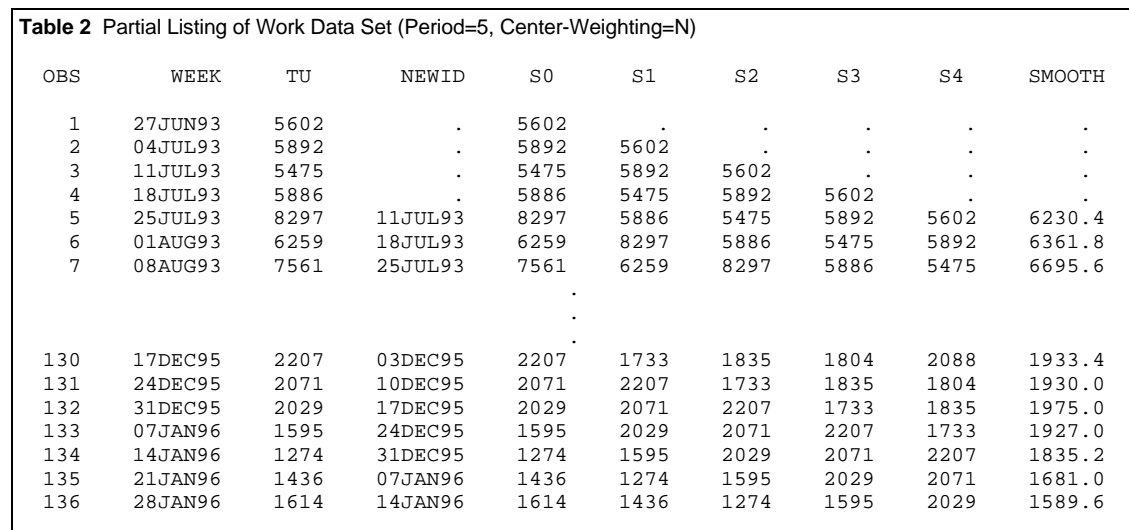

Whether or not there is by-group processing, a new id-variable is defined at the proper lagged value (that is, the center-point of the smoothing period). At the end of the DATA step, note that all variables related to the id-variable are formatted, using the format designated by the user.

### **LAGs and Weighting**

In the weighting section, a macro loop generates the code creating the variables containing the N lagged values for each record, where N is the period of smoothing.

The macro loop over &I is split into two pieces to facilitate centerweighting. The first half of the smoothing period uses increasing weights by adding &I to the weight multiplier as the lags become closer to the center-point. The second half of the smoothing period uses decreasing weights by subtracting &I from the weight multiplier as the lags move away from the center-point. Furthermore, in the case of even-period smoothing, the two end-points are be downweighted by one-half.

### **Averaging**

In the final section of the DATA step, a conditional first checks for records that have sufficient data for smoothing. In the case of bygroup processing, the condition is positive when there is enough data in each group, as indicated by the NSTART variable defined at the top of the DATA step. Otherwise, the condition is positive when there are enough observations in total. When this condition is positive, the values for all the lagged variables defined in the

#### **Output Results**

PROC SORT prepares the output data set. Using a WHERE statement, the data is pruned to include only those records for which there was sufficient data for smoothing, specifically removing the records from the beginning of the data series.

In a final DATA step, the output data, including only the id variables and the new variable SMOOTH, is merged onto the original data set. Table 3 shows a partial printout of the output data set from earlier examples.

### **Table 3** Output Data Set

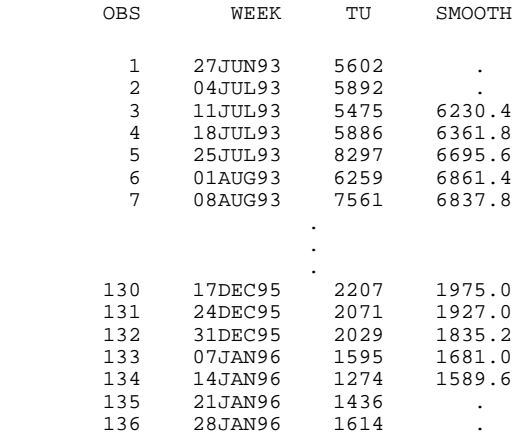

# **CONCLUSION**

As seen here, using simple procedures and a macro interface, a flexible and efficient mechanism for performing data smoothing can be made readily available to data analysts everywhere. It is up to the analysts themselves to carefully consider when data smoothing may be useful or necessary and what parameter settings to use in their smoothing.

SAS, The SAS System, and Base SAS software are registered trademarks or trademarks of SAS Institute, Inc. in the USA and other countries. ® indicates USA registration.

Other brand and product names are registered trademarks or trademarks of their respective companies.

John Cucka Senior Statistician Millward Brown International 1245 E. Diehl Rd. Naperville, IL 60563-9349 tel: (630) 955-8637 fax: (630) 245-5620 email: johncuc@mbinp.milwrdbrn.com

# **SMOOTHING MACRO CODE**

%macro smthloop( **/\*\*\* REQUIRED MACRO VARIABLE DEFINITIONS \*\*\*/**

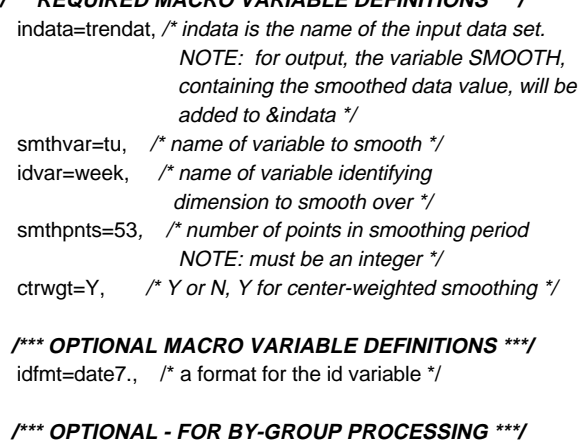

 byvar=market, /\* name of variable identifying separate groups in the input data set \*/ bylen=3,  $\frac{1}{2}$  /\* indicate max length for byvar (if character)  $\frac{1}{2}$ );

## **/\*\*\* GENERATE KEY NUMBERS IN POINT RANGE \*\*\*/** data \_null\_;

 odd='Y'; /\* indicates odd or even period for smoothing \*/ points=&smthpnts;

/\* make modifications for even-numbered period of smoothing \*/ if mod(points,2)=0 then do; points=points+1; odd='N'; call symput ('smthpnts',left(trim(points))); end;

/\* calculate critical values from period of smoothing \*/ tails =floor(points/2); /\* how many points on either side \*/ pivot =floor(points/2)+1; /\* the center of smoothing period \*/ sumwt =pivot\*\*2; /\* sum of the weights in center-weighting \*/

/\* write out all values to macro variables \*/ call symput ('tails',left(trim(tails))); call symput ('pivot',left(trim(pivot))); call symput ('sumwt',left(trim(sumwt))); call symput ('odd',left(trim(odd))); run;

### **/\*\*\* PREPARE INPUT DATA \*\*\*/**

/\* sort input data and keep only the necessary variables \*/ proc sort data=&indata out=smthdat(keep=&idvar &smthvar %if %length(&byvar)>0 %then %do; &byvar %end; ); by %if %length(&byvar)>0 %then %do; &byvar %end; &idvar; run;

## **/\*\*\* SMOOTHING ENGINE \*\*\*/**

data smth(keep=newid smooth /\* keep only necessary vars \*/ %if %length(&byvar)>0 %then %do; newby %end; rename=(newid=&idvar /\* rename by-vars for merging \*/ %if %length(&byvar)>0 %then %do; newby=&byvar %end; )); %if %length(&bylen)>0 %then %do;

 length newby \$ &bylen; /\* define new variable for by-var \*/ %end;

### set smthdat;  $\frac{1}{2}$  /\* set in original data \*/

 %if %length(&byvar)>0 %then %do; by &byvar;  $/*$  the value for the by-group at the center of smoothing  $*/$  lag\_by =lag&tails(&byvar); if first.&byvar then do; /\* indicator of first obs in each by-group with sufficient data \*/ nstart= \_n\_ + &smthpnts - 1; end; retain nstart; %end;

 /\* set the value for the new id-var at the center of smoothing \*/ lag\_id =lag&tails(&idvar);

- **\* WEIGHTING SECTION \*;**
- /\* do weighting and lagged-value selection in one step \*/ %do i=0 %to %eval(%eval(&smthpnts)-1);
- /\* &i used as indicator for array of "s" variables and to define the lags and weights for each variable \*/

/\* split loop in two pieces to facilitate different weighting pattern on either "tail". \*/

%if &i <= &tails %then %do;

s&i=lag&i(&smthvar)

- /\* use increasing weights in first half of smoothing period \*/ %if &ctrwgt=Y %then %do; \*(&i+1) %end;
- /\* "halve" weights at end points when smoothing even-period \*/ %if &odd=N and &i=0 %then %do; /2 %end;

 ; %end;

%if &i > &tails %then %do;

s&i=lag&i(&smthvar)

 /\* use decreasing weights in second half of smoothing period \*/ %if &ctrwgt=Y %then %do; \*(&smthpnts-&i) %end;

 /\* "halve" weights at end points when smoothing even-period \*/ %if &odd=N and &i=%eval(%eval(&smthpnts)-1) %then %do; /2

%end;

 $\ddot{\phantom{0}}$ %end;

%end;

### **\* AVERAGING SECTION \*;**

/\* nstart defines sufficient data for by-group processing \*/ %if %length(&byvar)>0 %then %do; if not first.&byvar then do; if \_n\_>=nstart then do; newby=lag\_by; /\* define value for new by-var \*/ %end;

/\* otherwise, period of smoothing defines sufficient data \*/ %else %do; if  $n$  >=&smthpnts then do; %end;

newid =lag\_id; /\* define value for new id-var \*/

```
 /* smoothed value is sum of weighted lagged values
 divided by proper weight-sum */
smooth = sum( %do i= 0 %to %eval(%eval(&smthpnts)-1);
  s&i
 %end;
 )
```
 /\* weight-sum with center-weighting is &sumwt as defined in \_null\_ data step above \*/

 %if &ctrwgt=Y %then %do; /(&sumwt %if &odd=N %then %do; - 1 /\* adjust for odd-period smoothing if necessary \*/ %end;  $\qquad \qquad$ 

%end;

 /\* weight-sum is number of points in period of smoothing when not center-weighting \*/ %else %do; /&smthpnts %end; ; end;

/\* add end for by-var loop \*/ %if %length(&byvar)>0 %then %do; end; %end;

#### /\* format new id-vars \*/

 %if %length(&idfmt)>0 %then %do; format newid lag\_id &idvar &idfmt; %end; run;

## **/\*\*\* PREPARE OUTPUT \*\*\*/**

/\* sort output data set and remove unused records \*/ proc sort data=smth; by

 %if %length(&byvar)>0 %then %do; &byvar %end; &idvar;

/\* remove records based on missing id- and by- variable values \*/ where

 %if %length(&byvar)>0 %then %do; &byvar^="" and %end; &idvar^=.; run;

## **/\*\*\* OUTPUT DATA \*\*\*/**

 /\* merge new variable SMOOTH onto original data set \*/ data &indata; merge &indata(in=a) smth(in=b); /\* new variable is SMOOTH \*/ by %if %length(&byvar)>0 %then %do; &byvar %end; &idvar; if a; run; %mend; /\* end of smoothing macro \*/ %smthloop; /\* call smoothing macro \*/